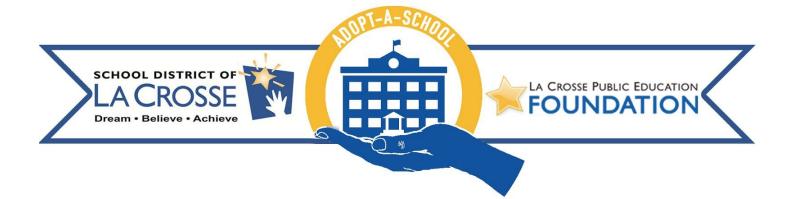

| SCHOOL INFORMATION |                              |  |
|--------------------|------------------------------|--|
| School Name        | Coulee Montessori Elementary |  |
| Primary Contact    | Laura Huber                  |  |
| Phone Number       | <u>608-789-6700</u>          |  |
| Email              | huber@lacrossesd.org         |  |
| Number of Students |                              |  |

| NEEDS IDENTIFIED BY SCHOOL |                                                                                                    | COMMITMENTS BY BUSINESS/ORG |
|----------------------------|----------------------------------------------------------------------------------------------------|-----------------------------|
| X                          | Hold a food drive for school food pantry, or winter clothing drive                                                           |                             |
|                            | Help with beautification projects at the school.                                                                             |                             |
| X                          | Donate to the school Random Acts of Kindness (RAK)<br>Fund to help needy students with school supplies,<br>clothing or food. |                             |
|                            | Total Northside/Coulee Montessori spending in 2017-18 was \$1,753                                                            |                             |
| X                          | Sponsor PTO or other school events.                                                                                          |                             |

|   | OTHER NEEDS, such as job shadowing<br>opportunities, tours of your business, classroom<br>speakers, etc. |  |
|---|----------------------------------------------------------------------------------------------------|--|
| X | Provide volunteers for on-site mentoring for students, including as a breakfast or lunch buddy.          |  |
| X | Facilitate a lunch-time or after-school club to satisfy the interests of students.                       |  |
|   | Other Needs                                                                                              |  |